# MGCP-ondersteuning bij een VRF-enabled routerconfiguratievoorbeeld ٦

## Inhoud

[Inleiding](#page-0-0) [Voorwaarden](#page-1-0) [Vereisten](#page-1-1) [Gebruikte componenten](#page-1-2) **[Conventies](#page-1-3)** [MGCP en VRF Lite](#page-1-4) [Verifiëren](#page-5-0) [Gerelateerde informatie](#page-5-1)

# <span id="page-0-0"></span>**Inleiding**

Dit document beschrijft hoe u Berichtgateway Control Protocol (MGCP) kunt configureren op een router die Voice Routing and Forwarding (VRF) heeft ingeschakeld.

Er zijn twee hoofdelementen die u met betrekking tot MGCP moet begrijpen:

- Endpoints
- Call Agents

Endpoints zijn de spraakpoorten op de aangewezen gateway. Deze spraakpoorten bieden connectiviteit aan zowel analoge poorten, zoals Foreign Exchange Office (FXO)/Foreign Exchange Station (FXS), als digitale stammen, zoals een T1 of E1, naar het PSTN. Gateways kunnen meerdere eindpunten hebben afhankelijk van het aantal poorten dat het bevat.

De agenten van de vraag zijn externe controleapparaten in een stemsysteem. Cisco CallManager is de call Agent waarnaar in dit document wordt verwezen. In MGCP is de call agent het apparaat dat volledige controle van de gateway heeft. Dit is een zeer efficiënt systeem omdat alle toediening wordt uitgevoerd door de call agent. Er is zeer weinig instelling vereist aan het eind van de gateway, aangezien alle routepatronen en kiesschema's zijn geconfigureerd op Cisco CallManager.

Het is belangrijk eraan te herinneren dat dit protocol uitsluitend voor controledoeleinden wordt gebruikt. Er worden geen spraakgegevens verzonden via het MGCP-protocol zelf. Alle spraakgegevensoverdracht vindt direct plaats tussen de telefoon en de gateway. Dit beeld beschrijft de MGCP communicatie relaties:

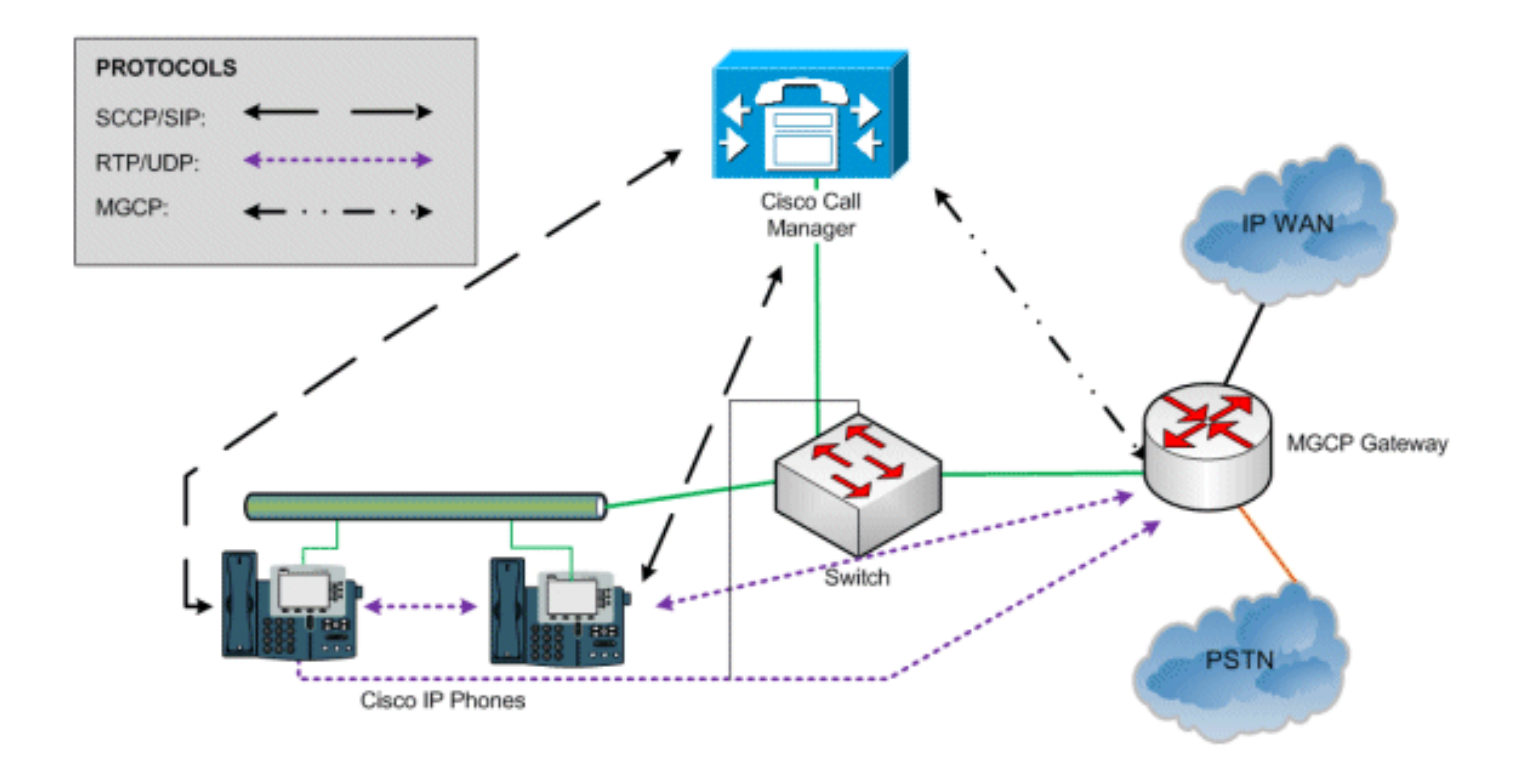

De Cisco IP-telefoons in dit voorbeeld gebruiken het Smart Call Control Protocol (SCCP) om met Cisco CallManager te communiceren. De eigenlijke spraakgegevens worden via Real-time Transport Protocol (RTP) rechtstreeks tussen de twee apparaten overgebracht. MGCP wordt alleen door Cisco CallManager gebruikt om de gateway te controleren.

## <span id="page-1-0"></span>Voorwaarden

### <span id="page-1-1"></span>Vereisten

Er zijn geen specifieke vereisten van toepassing op dit document.

#### <span id="page-1-2"></span>Gebruikte componenten

De informatie in dit document is gebaseerd op de volgende software- en hardware-versies:

- Cisco IOS-softwarerelease 12.4(24)T4
- Cisco 2800 Series router

De informatie in dit document is gebaseerd op de apparaten in een specifieke laboratoriumomgeving. Alle apparaten die in dit document worden beschreven, hadden een opgeschoonde (standaard)configuratie. Als uw netwerk live is, moet u de potentiële impact van elke opdracht begrijpen.

### <span id="page-1-3"></span>**Conventies**

Raadpleeg de [Cisco Technical Tips Convention](/c/nl_nl/support/docs/dial-access/asynchronous-connections/17016-techtip-conventions.html) voor meer informatie over documentconventies.

# <span id="page-1-4"></span>MGCP en VRF Lite

VRF-routing-intelligentie bestaat niet in het MGCP-protocol.

Aangezien MGCP geen "VRF-bewust" protocol is, kunt u geen IOS spraakgateway configureren om MGCP-verkeer in de spraak VRF te plaatsen. MGCP verkeer zal alleen de standaard routingtabel van de router ongeacht VRF-configuraties gebruiken.

Er zijn twee oplossingen om MGCP te ondersteunen in een typische VRF-implementatie. Raadpleeg het gedeelte Typisch VRF-netwerkscenario:

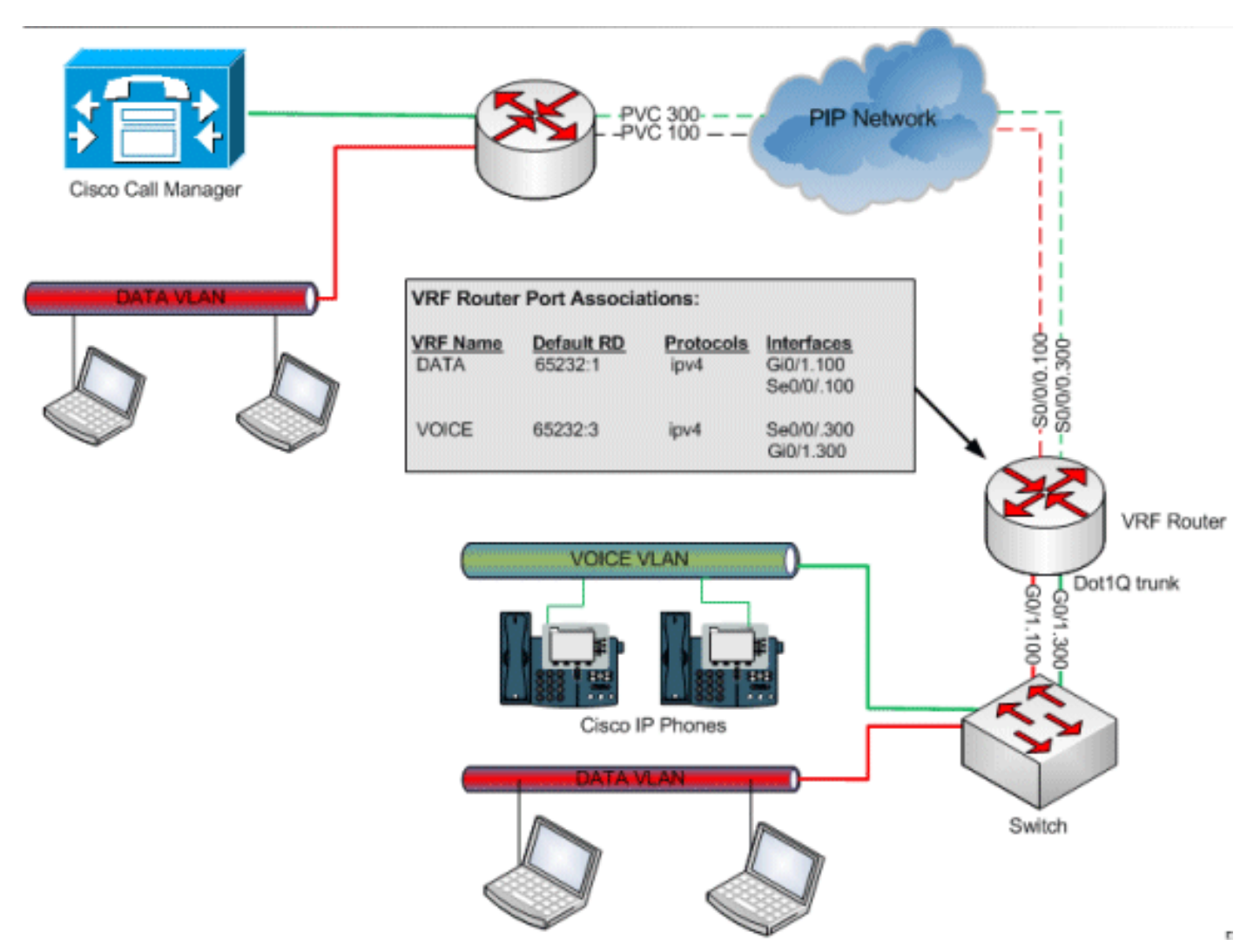

Gebruik van twee routers u kunt er één maken, namelijk met de MGCP-gateway die fungeert als een basisrouter (geen VRF's) die Ethernet-verkeer naar een tweede router biedt die MPLS VRFrouting uitvoert. U kunt dan MGCP-verkeer via een VRF-router routeren omdat dit alleen een routing techniek is en MGCP niet bewust is.

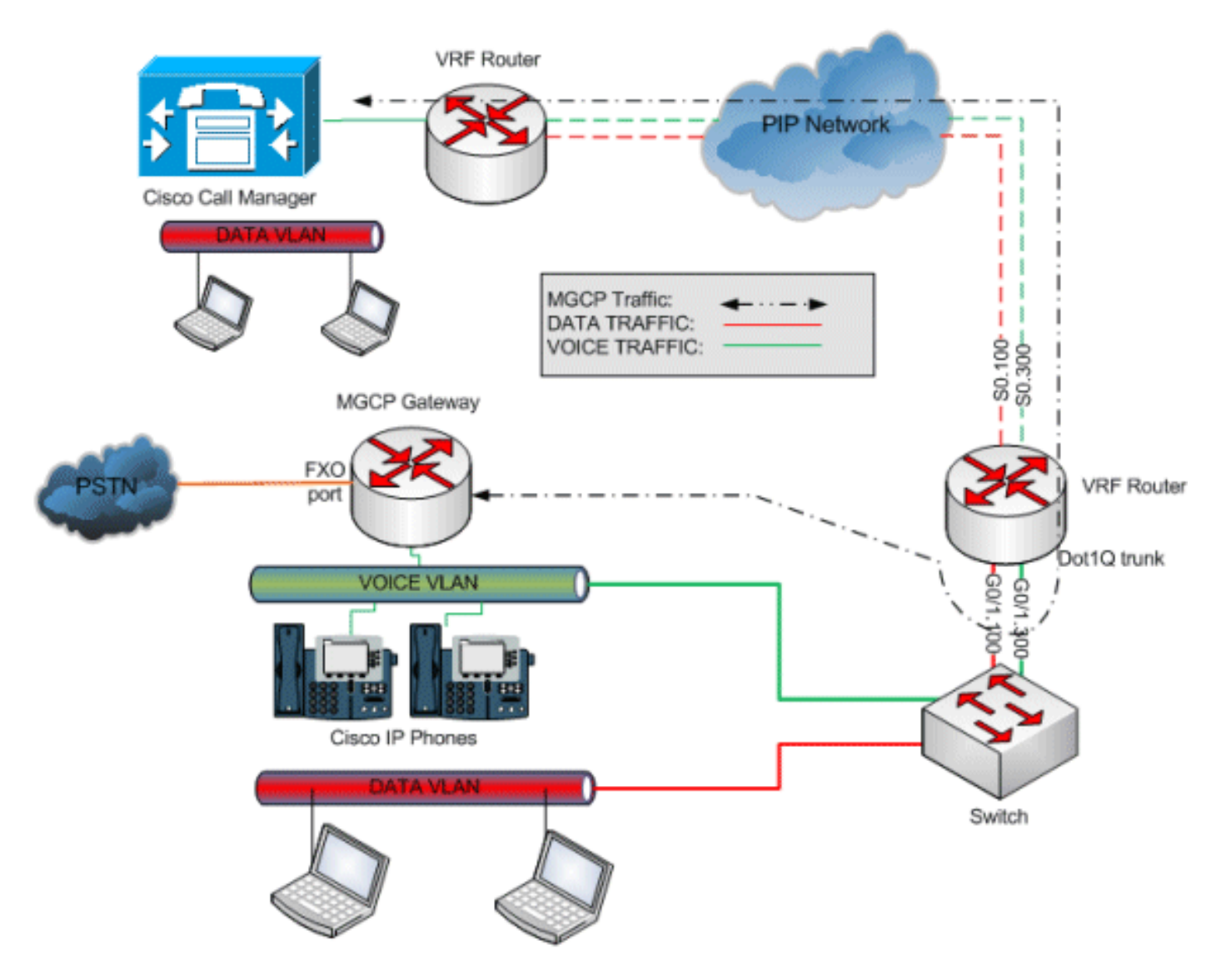

Een andere zelfde oplossing is om één enkele router VRF te gebruiken en een tweede beschikbare interface te gebruiken om MGCP verkeer aan het stemnetwerk te leiden.

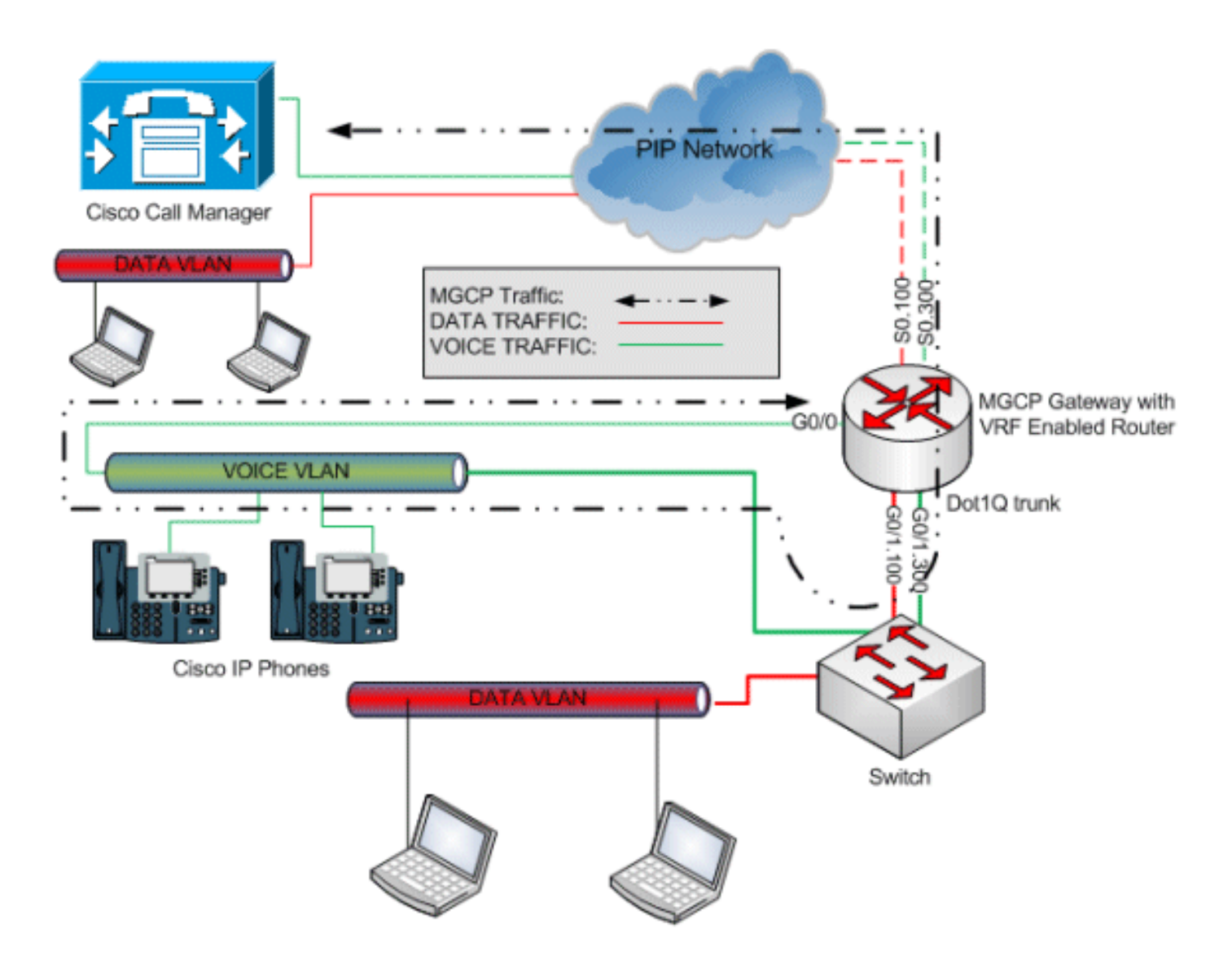

Wanneer u de interface met de spraak-VLAN op het switchnetwerk aansluit, kunnen de MGCPprotocollen opnieuw naar de router worden gestuurd via de VRF-interface en uiteindelijk ook via CallManager.

De algemene route van de VRF-router hoeft alleen een IP en een statische route naar het IP van de VRF-interface of een DHCP-adres van het spraak-VLAN te worden gegeven. Zie deze configuratiegegevens:

```
hostname VRF_MGCP_rtr
!
ip DATA
rd 65232:1
route-target export 65232:1
route-target import 65232:1
!
ip VOICE
rd 65232:3
route-target export 65232:3
route-target import 65232:3
!
interface GigabitEthernet0/0
 description MGCP interface
 ip address dhcp !-- USE DHCP or Static IP address from VOICE VLAN ! interface
GigabitEthernet0/1 no ip address duplex full speed auto no keepalive ! interface
GigabitEthernet0/1.100 description DATA VLAN encapsulation dot1Q 1 native ip forwarding DATA ip
```
address 10.1.232.1 255.255.255.0 ntp broadcast ! Interface GigabitEthernet0/1.300 Description VOICE VLAN encapsulation dot1Q 2 ip forwarding VOICE ip address 10.2.20.129 255.255.255.128 ! Interface Serial0/0/0 no ip address no encapsulation ppp encapsulation frame-relay IETF ! interface Serial0/0/0.100 point-to-point description DATA PVC ip forwarding DATA ip address 10.1.52.198 255.255.255.252 frame-relay interface-dlci 100 IETF ! interface Serial0/0/0.300 point-to-point description VOICE PVC ip forwarding VOICE ip address 10.2.54.198 255.255.255.252 frame-relay interface-dlci 300 IETF ! mgcp mgcp call-agent 10.1.255.241 2427 service-type mgcp version 0.1 mgcp bind control source-interface GigabitEthernet0/0 *!-- Bind to MGCP Interface* mgcp bind media source-interface GigabitEthernet0/0 mgcp bind media source-interface GigabitEthernet0/0 ! mgcp profile default !

## <span id="page-5-0"></span>Verifiëren

Er is momenteel geen verificatieprocedure beschikbaar voor deze configuratie.

## <span id="page-5-1"></span>Gerelateerde informatie

- [Ondersteuning voor spraaktechnologie](//www.cisco.com/cisco/web/psa/default.html?mode=tech&level0=268436015&referring_site=bodynav)
- [Productondersteuning voor spraak en Unified Communications](//www.cisco.com/cisco/web/psa/default.html?mode=prod&level0=278875240&referring_site=bodynav)
- [Probleemoplossing voor Cisco IP-telefonie](http://www.amazon.com/exec/obidos/tg/detail/-/1587050757/002-2852372-2325602?referring_site=bodynav)
- [Technische ondersteuning en documentatie Cisco Systems](//www.cisco.com/cisco/web/support/index.html?referring_site=bodynav)